## Calculating Channel Depth

Bankfull depth is composed of 2 parts, thalweg depth and bankfull height. These field methods apply: Thalweg and Primary Transect

1. **Bankfull Height** – Uses Primary Transect method

GIVEN: **TransectCode** (e.g. A0, B0, C0, D0) **ChannelNum** (0,1,2,…) **AverageBankfulHeight** (whole cm) – average of left and right bankfull heights (calculated in the field).

CALCULATE: Count the **NumberOfAvgBankfulHeights** – this is normally 11 and for this calculation is taken only from the main channel (ChannelNum = 0) Calculate the **SiteAverageBankfulHeight**. This is

(∑ **AverageBankfulHeight** ) ÷ **NumberOfAvgBankfulHeights**

2. **Thalweg depth** – Uses Thalweg method

GIVEN:

**ThalwegStation** (2 digits: e.g. A-J and 0-9 combination; A0 to K0) – there are 101 equally-spaced stations in the thalweg that designate longitudinal position up the main channel.

**ThalwegDepth** (cm) - Wetted depth measured in the dominant-flow portion of the main channel.

CALCULATE:

**NumberOfThalwegDepths** – count the observations **SiteAverageThalwegDepth** –sum all Thalweg depths across the site then divide by the count.

**SiteStandardDeviationThalwegDepth** – Standard deviation of all Thalweg depths across the site

3. **Bankfull Depth** – sum of above **SiteAverageBankfulDepth** (cm)- This is the Sum of **SiteAverageThalwegDepth** + **SiteAverageBankfulHeight**

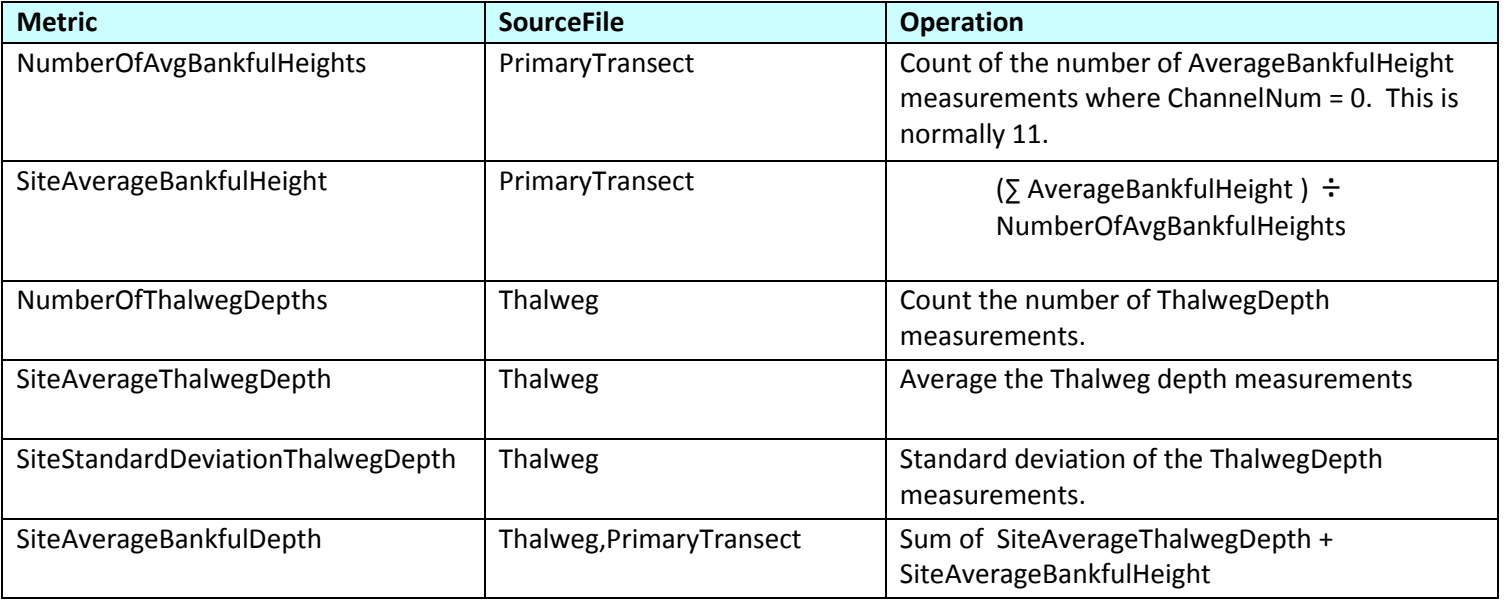